# **pif Documentation**

*Release 0.8.1*

**Artur Barseghyan <artur.barseghyan@gmail.com>**

December 23, 2016

#### Contents

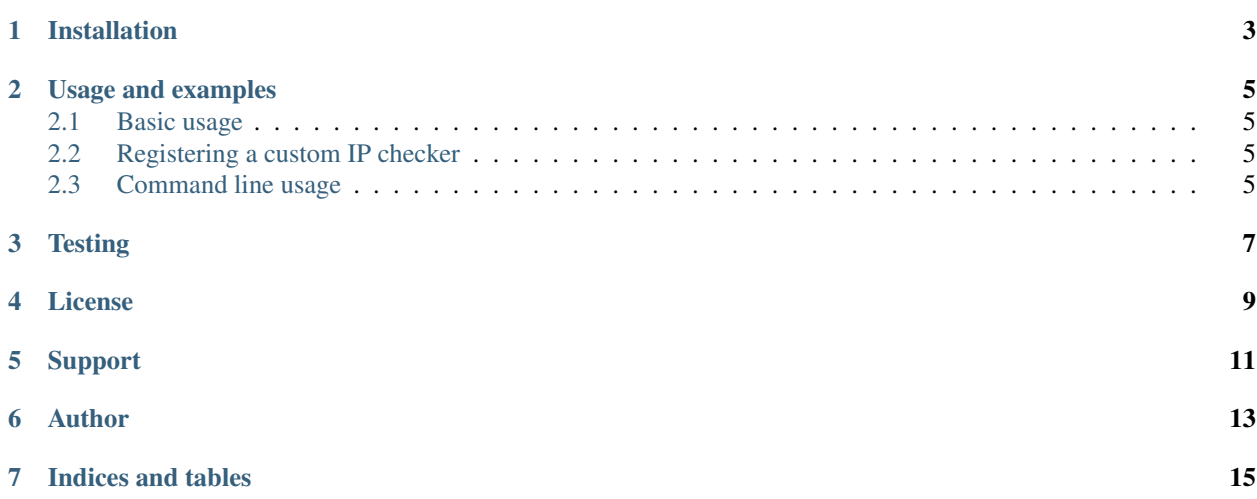

Discovers your public IP address using pre-defined checkers (external services).

### **Installation**

<span id="page-6-0"></span>Install with latest stable version from PyPI

pip install pif

or install the latest stable version from source

pip install -e hg+https://bitbucket.org/barseghyanartur/pif@stable#egg=pif

or install into python path

python setup.py install

That's all. See the *Usage and examples* section for more.

### **Usage and examples**

### <span id="page-8-1"></span><span id="page-8-0"></span>**2.1 Basic usage**

Get public IP

```
from pif import get_public_ip
get_public_ip()
```
#### Get public IP using preferred checker

get\_public\_ip('v4.ident.me')

List available checkers

```
from pif.utils import list_checkers
list_checkers()
```
### <span id="page-8-2"></span>**2.2 Registering a custom IP checker**

*pif* ships with a number of pre-defined public IP checkers. But you may extend it by defining your own ones as follows.

```
from pif.base import BaseIPChecker, registry
class MyPublicIPChecker(BaseIPChecker):
   uid = 'mypublicipchecker' # UID of the checker
   def get_public_ip(self):
        # TODO: Implement your logic
# Register the checker
registry.register(MyPublicIPChecker)
# Get public IP using the preferred checker
get_public_ip('mypublicipchecker')
```
### <span id="page-8-3"></span>**2.3 Command line usage**

It's possible to get your public IP address from command line using the *pif.commands.get\_public\_ip* module.

```
optional arguments:
 -h, --help show this help message and exit
 -c PREFERRED_CHECKER, --checker PREFERRED_CHECKER
                      `preferred_checker` value
 -v VERBOSE, --verbose VERBOSE
                  `verbose` value
```
#### Example (simple)

get-public-ip

#### Example (with preferred checked and verbose output)

```
get-public-ip -c v4.ident.me -v 1
```
# **Testing**

<span id="page-10-0"></span>Simply type:

./runtests.py

or use tox:

tox

#### or use tox to check specific env:

tox -e py35

**CHAPTER 4**

**License**

<span id="page-12-0"></span>GPL 2.0/LGPL 2.1

# **Support**

<span id="page-14-0"></span>For any issues contact me at the e-mail given in the *Author* section.

**Author**

<span id="page-16-0"></span>Artur Barseghyan [<artur.barseghyan@gmail.com>](mailto:artur.barseghyan@gmail.com)

**CHAPTER 7**

**Indices and tables**

- <span id="page-18-0"></span>• genindex
- modindex
- search